## **PDF**

## https://www.100test.com/kao\_ti2020/590/2021\_2022\_\_E6\_8E\_A9\_ E7\_A0\_81\_E5\_9C\_B0\_E5\_c101\_590372.htm

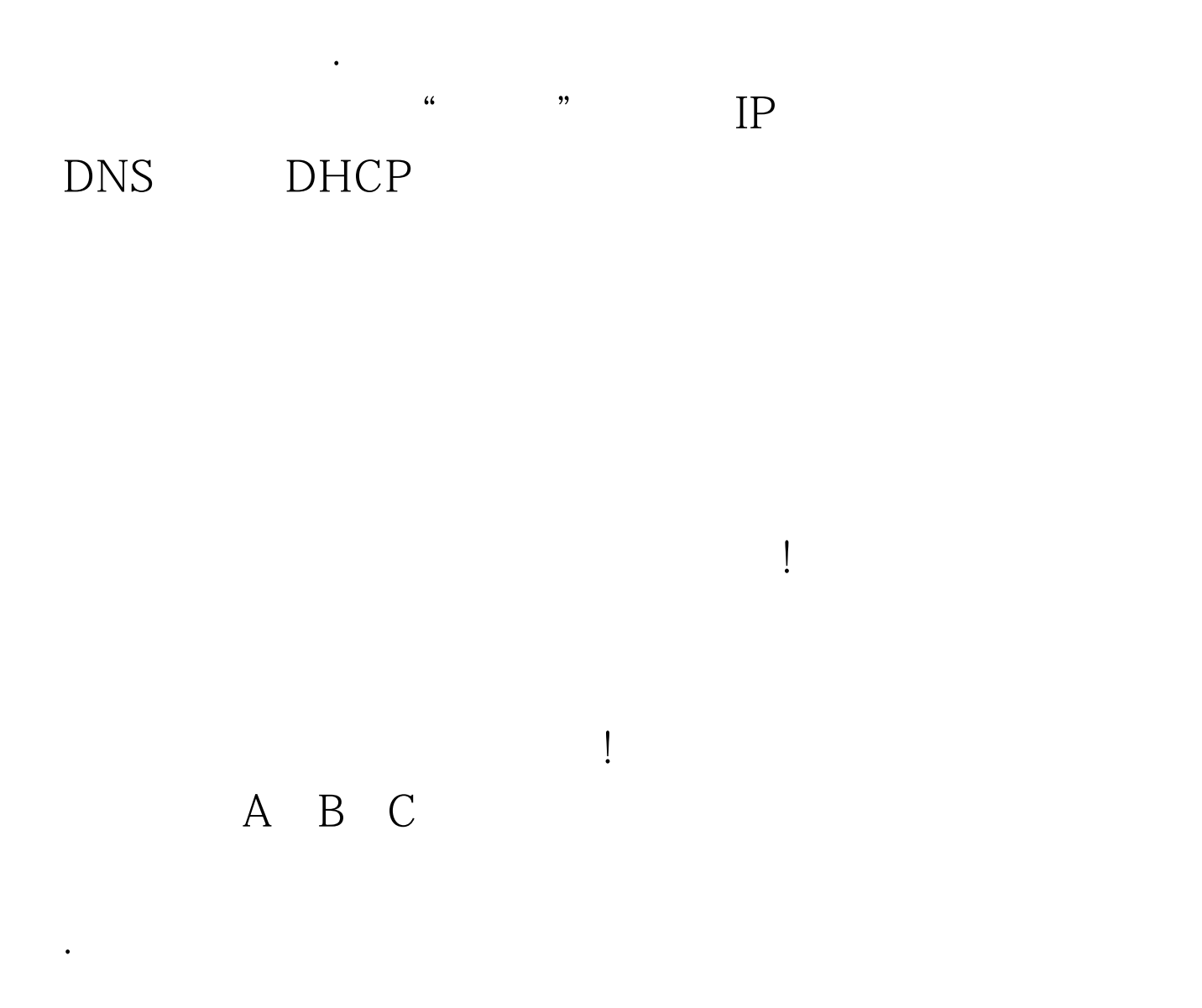

Internet

 $\mathbb{R}^n$  , and the contract of the contract of the contract of the contract of the contract of the contract of the contract of the contract of the contract of the contract of the contract of the contract of the contract

属单位相互之间也能进行访问.同样地,从主管单位的局域网

Internet

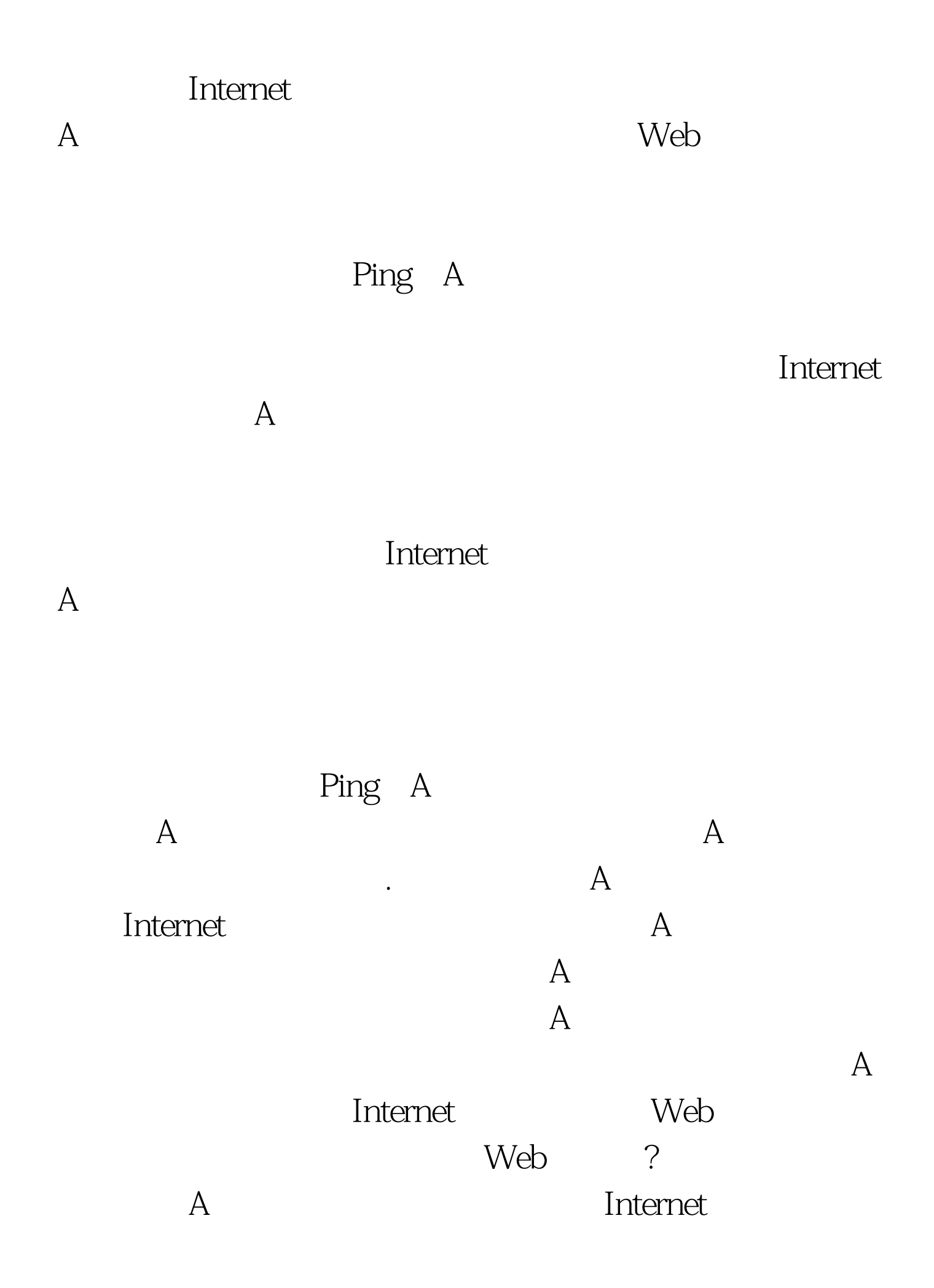

 $Web$ 

 $\mathsf A$  $\mathcal A$  $\mathsf A$ 61.151.11.158 61.151.11.253  $IP$ 里! 由于故障问题与电信网络有关,笔者的朋友非常小心慎重  $\gamma$ 再请电信技术人员过来帮忙.说干就干,朋友立即着手对主管

web and  $\lambda$ 

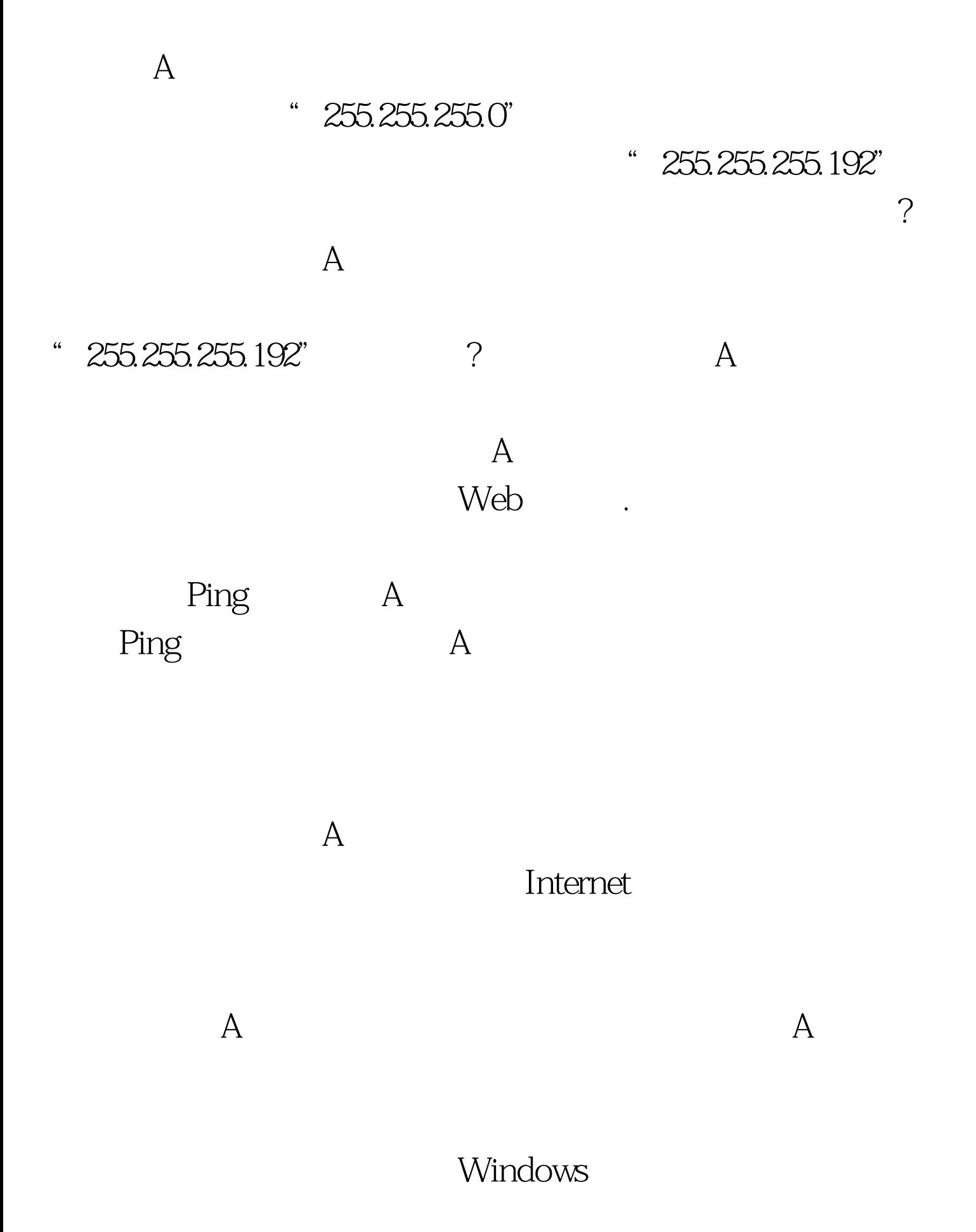

## Windows

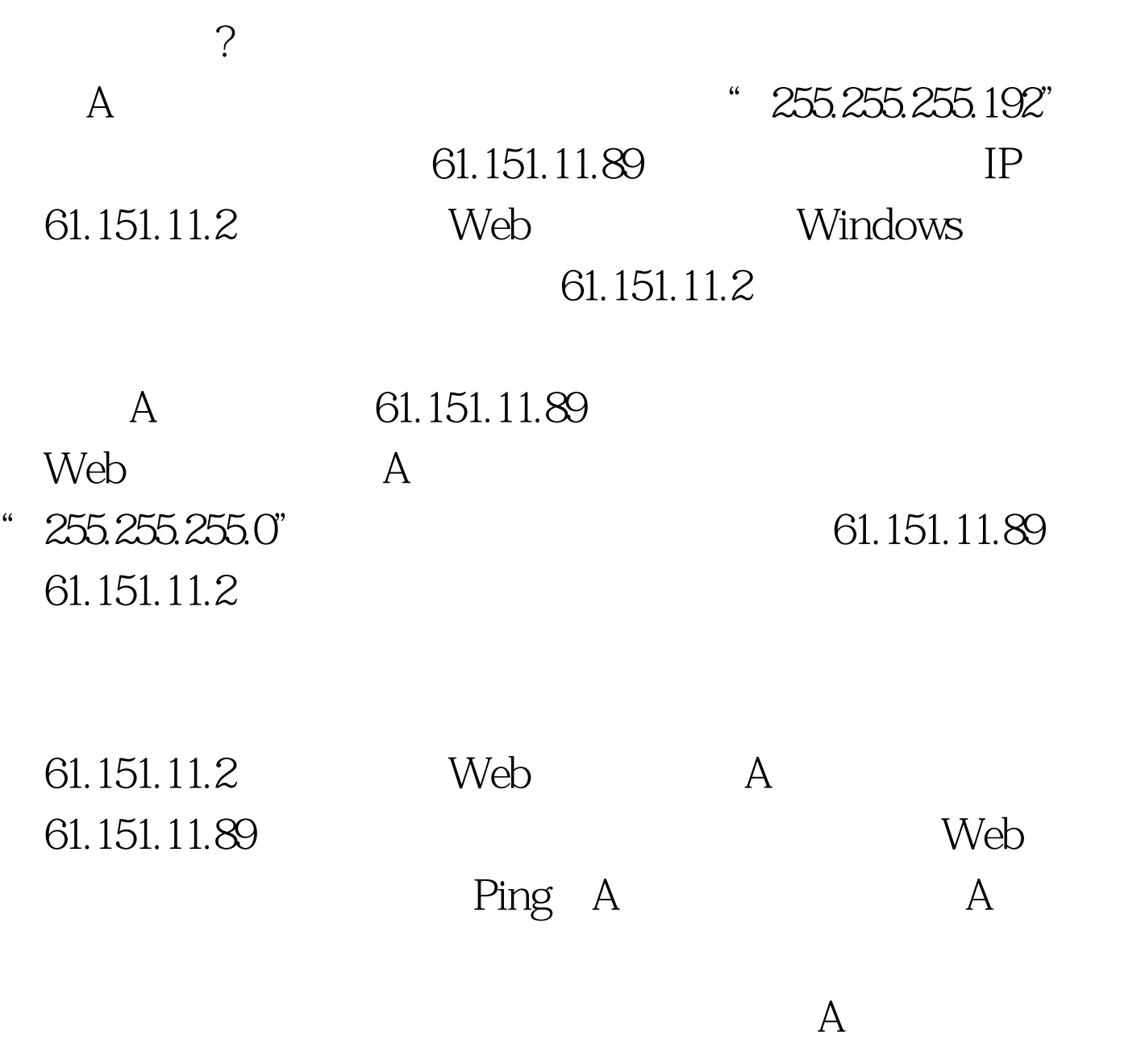

 $100Test$ www.100test.com